# THOOVIC 公交通46的时间表和线路图

B通46 新贡院小学 トランプ エンジェント おおやく [下载](https://moovitapp.com/index/api/onelink/3986059930?pid=Web_SEO_Lines-PDF&c=Footer_Button&is_retargeting=true&af_inactivity_window=30&af_click_lookback=7d&af_reengagement_window=7d&GACP=v%3D2%26tid%3DG-27FWN98RX2%26cid%3DGACP_PARAM_CLIENT_ID%26en%3Dinstall%26ep.category%3Doffline%26ep.additional_data%3DGACP_PARAM_USER_AGENT%26ep.page_language%3Dzh-cn%26ep.property%3DSEO%26ep.seo_type%3DLines%26ep.country_name%3D%25E4%25B8%25AD%25E5%259B%25BD%26ep.metro_name%3D%25E5%258C%2597%25E4%25BA%25AC&af_sub4=SEO_other&af_sub8=%2Findex%2Fzh-cn%2Fline-pdf-Beijing___%25E5%258C%2597%25E4%25BA%25AC-3160-855782-412051&af_sub9=View&af_sub1=3160&af_sub7=3160&deep_link_sub1=3160&deep_link_value=moovit%3A%2F%2Fline%3Fpartner_id%3Dseo%26lgi%3D412051%26add_fav%3D1&af_dp=moovit%3A%2F%2Fline%3Fpartner_id%3Dseo%26lgi%3D412051%26add_fav%3D1&af_ad=SEO_other_%E9%80%9A46_%E6%96%B0%E8%B4%A1%E9%99%A2%E5%B0%8F%E5%AD%A6_%E5%8C%97%E4%BA%AC_View&deep_link_sub2=SEO_other_%E9%80%9A46_%E6%96%B0%E8%B4%A1%E9%99%A2%E5%B0%8F%E5%AD%A6_%E5%8C%97%E4%BA%AC_View)App

公交通46((新贡院小学))共有2条行车路线。工作日的服务时间为: (1) 新贡院小学: 06:00 - 19:00(2) 通朝大街杨庄站: 06:00 - 19:00 使用Moovit找到公交通46离你最近的站点,以及公交通46下班车的到站时间。

# 方向**:** 新贡院小学

13 站 [查看时间表](https://moovitapp.com/beijing___%E5%8C%97%E4%BA%AC-3160/lines/%E9%80%9A46/412051/1410194/zh-cn?ref=2&poiType=line&customerId=4908&af_sub8=%2Findex%2Fzh-cn%2Fline-pdf-Beijing___%25E5%258C%2597%25E4%25BA%25AC-3160-855782-412051&utm_source=line_pdf&utm_medium=organic&utm_term=%E6%96%B0%E8%B4%A1%E9%99%A2%E5%B0%8F%E5%AD%A6)

通州杨庄

李老新村

新华联家园

地铁果园站

日光清城

中国农业科学院印刷厂

复兴里

后南仓

后南仓东里

潞河医院路口东

通州车站路口北

中仓

八店

## 公交通**46**的时间表

往新贡院小学方向的时间表

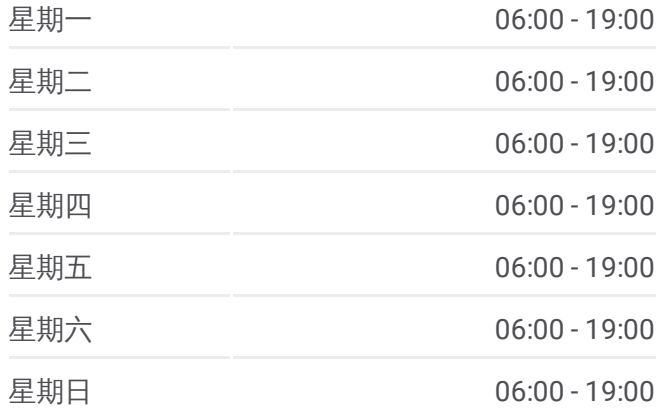

#### 公交通**46**的信息

方向**:** 新贡院小学 站点数量**:** 13 行车时间**:** 30 分 途经站点**:**

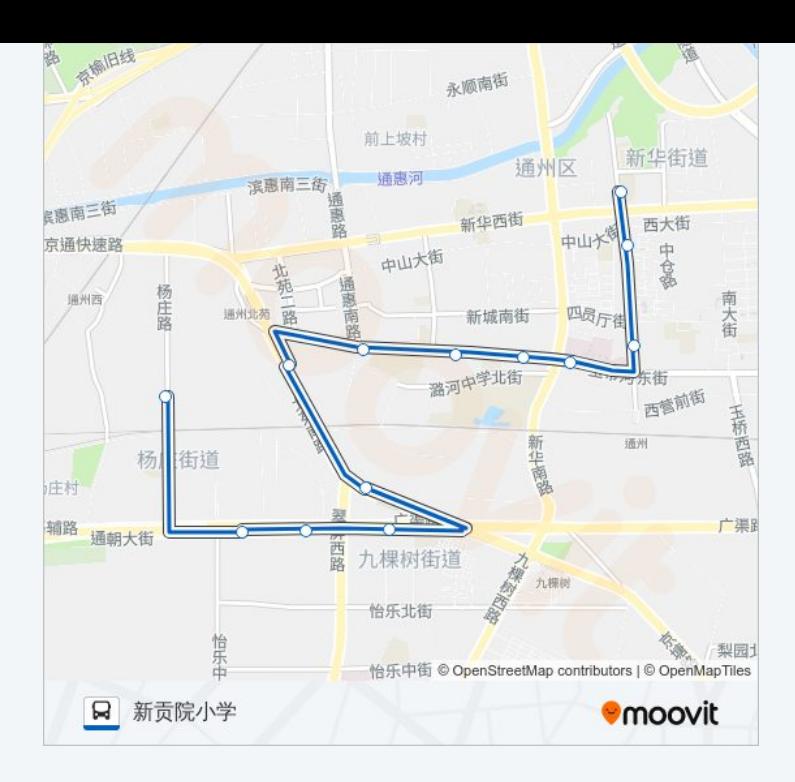

## 方向 **:** 通朝大街杨庄站 1 3 站 [查看时间表](https://moovitapp.com/beijing___%E5%8C%97%E4%BA%AC-3160/lines/%E9%80%9A46/412051/1410193/zh-cn?ref=2&poiType=line&customerId=4908&af_sub8=%2Findex%2Fzh-cn%2Fline-pdf-Beijing___%25E5%258C%2597%25E4%25BA%25AC-3160-855782-412051&utm_source=line_pdf&utm_medium=organic&utm_term=%E6%96%B0%E8%B4%A1%E9%99%A2%E5%B0%8F%E5%AD%A6)

中仓

通州车站路口北

潞河医院路口东

潞河医院路口西

后南仓

复兴里

中国农业科学院印刷厂

果园

地铁果园站

新华联家园

李老新村

通州杨庄

## 公交通 **4 6**的时间表

往通朝大街杨庄站方向的时间表

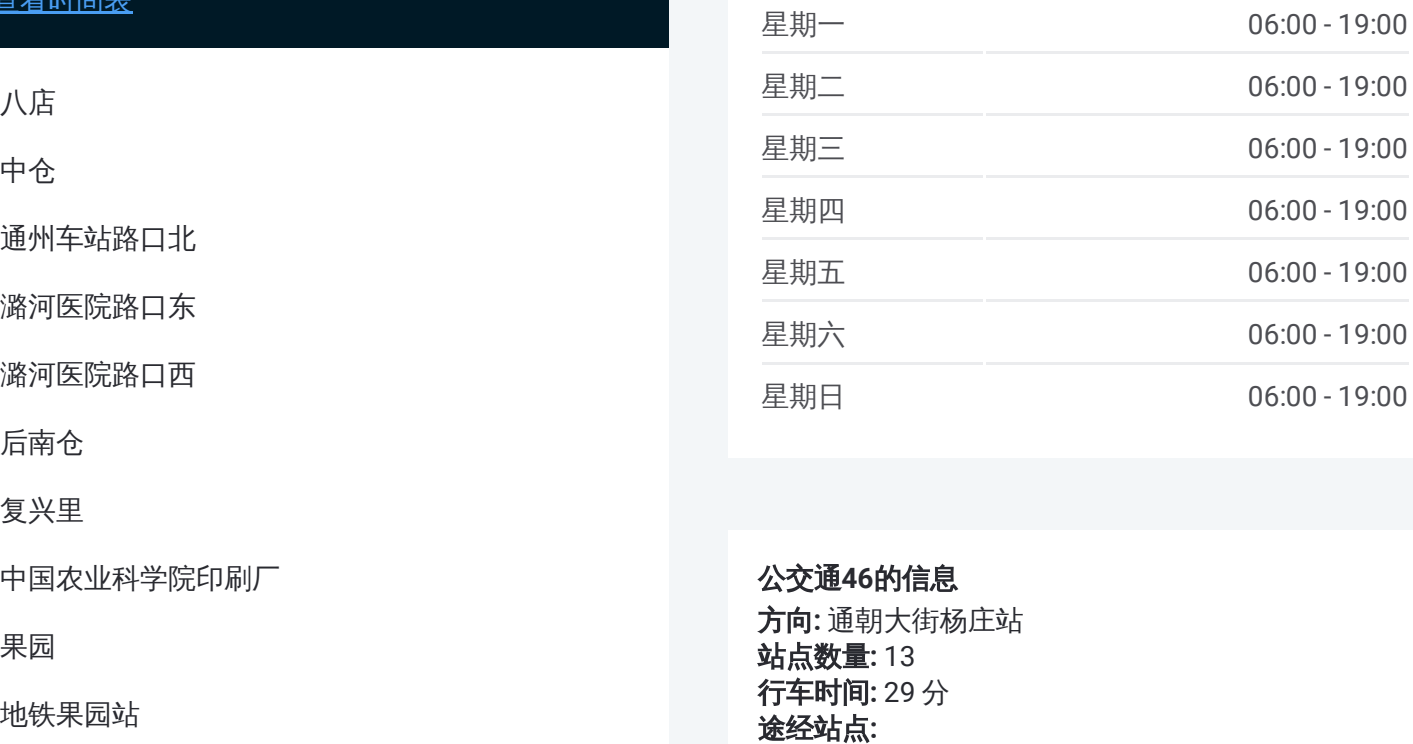

### 公交通 **4 6**的信息

方向 **:** 通朝大街杨庄站 **站点数量:**13 **行车时间:** 29 分 途经站点

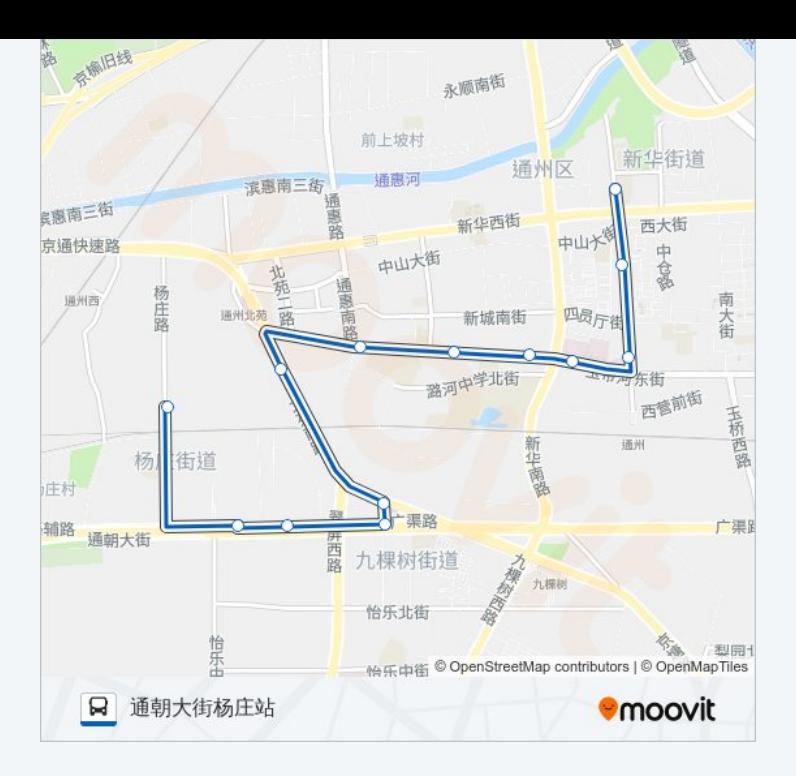

你可以在moovitapp.com下载公交通46的PDF时间表和线路图。使用Moovit应用程式查询北京的实时公交、列车时刻 表以及公共交通出行指南。

© 2024 Moovit - 保留所有权利